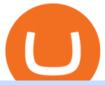

top 10 brokers in the world hfx brokers different cryptocurrency explained bitcoin demo account download

https://www.boostit.net/wp-content/uploads/2017/09/824915.jpg|||Introduction to Bitcoin | Cryptocurrency Explained ...|||1920 x 1080

https://bitcoin21.org/wp-content/uploads/2020/07/Types-of-Crypto-Wallets-Explained-2048x1072.jpg|||Types-of-Crypto-Wallets-Explained-2048x1072.jpg|||Types-of-Crypto-Wallets-Explained-2048x1072.jpg|||Types-of-Crypto-Wallets-Explained-2048x1072.jpg|||Types-of-Crypto-Wallets-Explained-2048x1072.jpg|||Types-of-Crypto-Wallets-Explained-2048x1072.jpg|||Types-of-Crypto-Wallets-Explained-2048x1072.jpg|||Types-of-Crypto-Wallets-Explained-2048x1072.jpg|||Types-of-Crypto-Wallets-Explained-2048x1072.jpg|||Types-of-Crypto-Wallets-Explained-2048x1072.jpg|||Types-of-Crypto-Wallets-Explained-2048x1072.jpg|||Types-of-Crypto-Wallets-Explained-2048x1072.jpg|||Types-of-Crypto-Wallets-Explained-2048x1072.jpg|||Types-of-Crypto-Wallets-Explained-2048x1072.jpg|||Types-of-Crypto-Wallets-Explained-2048x1072.jpg|||Types-of-Crypto-Wallets-Explained-2048x1072.jpg|||Types-of-Crypto-Wallets-Explained-2048x1072.jpg|||Types-of-Crypto-Wallets-Explained-2048x1072.jpg|||Types-of-Crypto-Wallets-Explained-2048x1072.jpg|||Types-of-Crypto-Wallets-Explained-2048x1072.jpg|||Types-of-Crypto-Wallets-Explained-2048x1072.jpg|||Types-of-Crypto-Wallets-Explained-2048x1072.jpg|||Types-of-Crypto-Wallets-Explained-2048x1072.jpg|||Types-of-Crypto-Wallets-Explained-2048x1072.jpg|||Types-of-Crypto-Wallets-Explained-2048x1072.jpg|||Types-of-Crypto-Wallets-Explained-2048x1072.jpg|||Types-of-Crypto-Wallets-Explained-2048x1072.jpg|||Types-of-Crypto-Wallets-Explained-2048x1072.jpg|||Types-of-Crypto-Wallets-Explained-2048x1072.jpg|||Types-of-Crypto-Wallets-Explained-2048x1072.jpg|||Types-of-Crypto-Wallets-Explained-2048x1072.jpg|||Types-of-Crypto-Wallets-Explained-2048x1072.jpg|||Types-of-Crypto-Wallets-Explained-2048x1072.jpg|||Types-of-Crypto-Wallets-Explained-2048x1072.jpg|||Types-of-Crypto-Wallets-Explained-2048x1072.jpg|||Types-of-Crypto-Wallets-Explained-2048x1072.jpg|||Types-of-Crypto-Types-of-Crypto-Types-of-Crypto-Types-of-Crypto-Types-of-Crypto-Types-of-Crypto-Types-of-Crypto-Types-of-Crypto-Types-of-Crypto-Types-of-Crypto-Types-of-Crypto-Types-of-Crypto-Typ

The fastest growing token EVER on BSC, Saturna hit a . - reddit

 $https://cdn.dribbble.com/users/2418195/screenshots/9446714/media/e9370add8e06a97e7ee6947712c01bae.pn\\ g|||Crypto app screens Transactions, currency course by ...|||1600 x 1200$ 

https://tomantosfilms.com/wp-content/uploads/2016/06/Flycam-Flowline-Placid-Two-Axis-Spring-Arm.00\_0 0\_25\_09.Still002.jpg|||Flowline Placid Spring Arm | Tom Antos Films|||1920 x 1080

 $https://static.toiimg.com/thumb/msid-82196999, width-1200, height-900, resize mode-4/.jpg ||| Why \ Do \ We \ Have \ Different Cryptocurrencies? / Understanding ... ||| 1200 x 900$ 

Coinbase allows you to securely buy, store and sell cryptocurrencies like Bitcoin, Bitcoin Cash, Ethereum, Ethereum Classic, Litecoin, and many more on our easy, user-friendly app and web platform. Own crypto in an instant: Coinbase makes buying bitcoin, bitcoin cash, ethereum, ethereum classic, litecoin and more simple and fast.

Cryptocurrency Trading for Beginners [2022] Complete Guide

Build a Crypto Portfolio - #1 in Security Gemini Crypto

https://www.cryptonary.com/wp-content/uploads/2021/05/TOTAL-1.png|||Best Low Cap Crypto 2021 Reddit - RENDITA PASSIVA su ...|||2118 x 1100

Types of Cryptocurrency Kraken

Register and go to demo account - where the first Bitcoin is waiting for you. Multiply assets Walk the lossless path from a beginner to a trader on real pairs Get bonuses For each completed task, BTCd and USDTd will be credited to your demo account Safe trading Explore the market with demo trading - and increase your real balance in the future

 $https://www.tradingview.com/i/lLgCdjag/|||Bill\ Williams\ Divergent\ Bars\ Indicator\ by\ polyclick\ ...|||1864\ x\ 791$ 

Coinbase Wallet - Store Crypto on the App Store

 $https://s3.tradingview.com/v/vfdOFb2m\_big.png|||Bitcoin: Roadmap \ to \ the \ next \ Halving. \ Reward \ phases \ and \\ ...|||1306 \ x \ 775$ 

What brokers can I trade through on TradingView? We currently support the following brokers: Bitstamp. You can also use our own Paper Trading simulator: trades are emulated on our servers and no broker account is needed for this. Note: If you cant find any of the listed brokers among those displayed in the Trading Panel for your country.

Understanding The Different Types of Cryptocurrency SoFi

Coinbase Wallet is a self-custody, mobile crypto wallet and Web3 dapp browser for everyone. Take control of your crypto, NFTs, Ethereum-based ERC20 tokens, and digital assets. Wallet makes it easy for you to securely store, send and receive Bitcoin (BTC), Bitcoin Cash (BCH), Ether (ETH), Ethereum Classic (ETC), Litecoin (LTC), Shiba Inu (SHIB .

The Official Subreddit of Saturna! - reddit: the front page .

10 Important Cryptocurrencies Other Than Bitcoin

Bitcoin Mobile Wallet for Android and iOS - Coinbase

Build a Crypto Portfolio - #1 in Security Gemini Crypto

Videos for Different+cryptocurrency+explained

Download & Download & Coinbase on PC & MAC (Emulator)

TradingView is now integrated with many of the major brokers and the company is working on integrating more all the time. This means, according to TradingView, that you can trade directly on the platform through

our supported, fully verified and user-reviewed brokers in just a few clicks.

Cryptocurrency Trading FOREX.com

https://miro.medium.com/max/3916/1\*TTi\_JGD0UkaEvbz8DEbATg.png|||Best Low Cap Crypto 2021 Reddit - RENDITA PASSIVA su ...||1958 x 828

HFX Review - Forex Brokers Rating

https://s3.tradingview.com/h/hpZQKiI4\_big.png|||BaseLine Y Graficos Chart No-Standard para COINBASE:BTCUSD ...|||1814 x 822

https://www.no1binaryoptions.com/wp-content/uploads/2016/06/02\_trading\_platform.jpg|||IQ Option Singapore & Review 2019 | Free Demo Account||1584 x 851

WORLDS 10 LARGEST INSURANCE BROKERS Ranked by 2019 brokerage revenue 2020 n 2019 n Cony/oi/bsit Ois 2019 bog nu % ins s Eloys Ois Coil Wolsl Rinsun sonl lins Eloy bnits Sis Instnts Ot 1 1 s Lnnn Cos. In. 1 N o ..o Dnil S. Gls sintCEO \$1752000000 2 12.1% 7000 0 .0% 0% .9% 0% 0.1% 12.7% 0.9% 0.5% 2 2 Aon LC Lonon .on.o Ggoy C. Cs CEO

http://bestseniorinformation.com/wp-content/uploads/2021/07/What-is-cryptocurrency.jpg|||Cryptocurrency Easily Explained-What Is It, How Does It ...||1920 x 1080

1. What is a Cryptocurrency? 2. The Three Main Types of Cryptocurrency 2.1. Bitcoin 2.2. Altcoins 2.3. Tokens (for dApps) 3. The Top Cryptocurrencies 3.1. Bitcoin 3.2. Ethereum 3.3. Ripple 3.4. Litecoin 4. Conclusion

Brokerage Account - For 30 Days - How To Get Started

https://miro.medium.com/max/16000/1\*zD6aWCn6R72s1uUQg2N\_OQ.jpeg|||A CONTRACT TRADING PLATFORM FOR EVERYONE FEATURING AN ...|||4000 x 1979

BEST HFX BROKER - YouTube

HFX BROKER Amey Finance Academy

Weve tested the top 38 forex broker platforms in the US and around the world, and put together this short list of our most-recommended brokers. Based on low costs, trading tools, currency evaluation, and real-time data, we chose the following as the best forex trading platforms.

https://blockgeeks.com/wp-content/uploads/2016/11/infographics03-03.png|||What is Cryptocurrency: Everything You Must Need To Know!|||1984 x 1140

https://static.skillshare.com/uploads/video/thumbnails/1f3fc58785494a889942223a75d22108/original|||Crypto currency For Beginners | How To Invest & Money ...|||1920 x 1080

Profit from falling crypto prices (go short)\*. . Trade on margin. . Trade on volatility - no need to own the asset or have an exchange account. . No exchange fees or complicated digital wallets. . Manage your risk using a variety of in-platform tools.

Cryptocurrencies Explained, in Plain English. By now you've probably heard about the cryptocurrency craze. Either a family member, friend, neighbor, doctor, Uber driver, sales associate, server.

Best Bitcoin Brokers With Demo Account

https://i.pinimg.com/originals/6e/8b/3c/6e8b3c054b82e833d46129d088dd26cb.png|||Pin by Shelby on Blockchain technology | Cryptocurrency ...|||1280 x 2047

This API lets brokers build a bridge to connect their backend systems to the TradingView interface, so that broker partners then can be supported on the TradingView Web Platform. The integration is very straightforward. The broker builds a REST Web API on its own servers based on our specification so that it can be connected to TradingView. TradingView provides a sandbox and required technical assistance to get your TradingView Web Platform integration started.

https://blog.switchere.com/wp-content/uploads/2020/03/10\_04-1.jpg|||What Is Cryptocurrency:

Understandable Explanation for ...|||1920 x 1080

Cryptocurrency networks aiming to disrupt payments do not typically have many features aside from those necessary to define, transfer, record and secure transactions on the network. Some might consider Bitcoin, the original cryptocurrency, as a good example of a payment cryptocurrency, as it was designed as an alternative to traditional cash.

 $https://cdn.boatinternational.com/images/20171019/1-1633551-2560x1440.jpg|||BAGLIETTO 43M FAST yacht (Baglietto, 43.65m, 2021) \\|| Boat ... ||| 2560 x 1440 || 2560 x 1440 || 2560 x 1440 || 2560 x 1440 || 2560 x 1440 || 2560 x 1440 || 2560 x 1440 || 2560 x 1440 || 2560 x 1440 || 2560 x 1440 || 2560 x 1440 || 2560 x 1440 || 2560 x 1440 || 2560 x 1440 || 2560 x 1440 || 2560 x 1440 || 2560 x 1440 || 2560 x 1440 || 2560 x 1440 || 2560 x 1440 || 2560 x 1440 || 2560 x 1440 || 2560 x 1440 || 2560 x 1440 || 2560 x 1440 || 2560 x 1440 || 2560 x 1440 || 2560 x 1440 || 2560 x 1440 || 2560 x 1440 || 2560 x 1440 || 2560 x 1440 || 2560 x 1440 || 2560 x 1440 || 2560 x 1440 || 2560 x 1440 || 2560 x 1440 || 2560 x 1440 || 2560 x 1440 || 2560 x 1440 || 2560 x 1440 || 2560 x 1440 || 2560 x 1440 || 2560 x 1440 || 2560 x 1440 || 2560 x 1440 || 2560 x 1440 || 2560 x 1440 || 2560 x 1440 || 2560 x 1440 || 2560 x 1440 || 2560 x 1440 || 2560 x 1440 || 2560 x 1440 || 2560 x 1440 || 2560 x 1440 || 2560 x 1440 || 2560 x 1440 || 2560 x 1440 || 2560 x 1440 || 2560 x 1440 || 2560 x 1440 || 2560 x 1440 || 2560 x 1440 || 2560 x 1440 || 2560 x 1440 || 2560 x 1440 || 2560 x 1440 || 2560 x 1440 || 2560 x 1440 || 2560 x 1440 || 2560 x 1440 || 2560 x 1440 || 2560 x 1440 || 2560 x 1440 || 2560 x 1440 || 2560 x 1440 || 2560 x 1440 || 2560 x 1440 || 2560 x 1440 || 2560 x 1440 || 2560 x 1440 || 2560 x 1440 || 2560 x 1440 || 2560 x 1440 || 2560 x 1440 || 2560 x 1440 || 2560 x 1440 || 2560 x 1440 || 2560 x 1440 || 2560 x 1440 || 2560 x 1440 || 2560 x 1440 || 2560 x 1440 || 2560 x 1440 || 2560 x 1440 || 2560 x 1440 || 2560 x 1440 || 2560 x 1440 || 2560 x 1440 || 2560 x 1440 || 2560 x 1440 || 2560 x 1440 || 2560 x 1440 || 2560 x 1440 || 2560 x 1440 || 2560 x 1440 || 2560 x 1440 || 2560 x 1440 || 2560 x 1400 || 2560 x 1400 || 2560 x 1400 || 2560 x 1400 || 2560 x 1400 || 2560 x 1400 || 2560 x 1400 || 2560 x 1400 || 2560 x 1400 || 2560 x 1400 || 2560 x 1400 || 2560 x 1400 || 2560 x 1400 || 2560 x 1400 || 2560 x 1400 || 2560 x 1400 || 2560 x 1400 || 2560 x 140$ 

Quick tutorial on how to use IQcent, one of the best High Frequency Forex(HFX) platform.

To establish a demo account, only your name and an email address are usually required. Most Bitcoin brokers offer a function that will replenish your funds in case you lose them while trading on a practice account. If this option is not available, I advise opening a new demo with a different email address. The real purpose of a trading simulator

https://static.thinkmobiles.com/uploads/2017/06/bitcoin J-sample.jpg|||3 best bitcoin app SDK in 2018: review and samples - 2020|||1340 x 787

How to Trade Cryptocurrency: Beginner Guide Benzinga

 $https://g.foolcdn.com/editorial/images/438106/bank-of-america.png|||10\ Reasons\ Bank\ of\ America\ Could\ Bethe\ World's\ Most\ ...|||1800\ x\ 1200$ 

Best HFX Trading Platform Cheapest Online Brokers Revealed 2022

https://tra.img.pmdstatic.net/fit/http.3A.2F.2Fprd2-bone-image.2Es3-website-eu-west-1.2Eamazonaws.2Ecom .2Fbin.2F2020.2F11.2F18.2Ff68e3ba7-0623-4ab4-b3f6-eb81778b59f9.2Ejpeg/1120x842/quality/80/thumbnai l.jpeg|||Les 10 villes les plus prisées des très riches dans le monde|||1120 x 842

 $https://cdn.shopify.com/s/files/1/1270/8995/products/2020-10-21\_041\_560x@3x.jpg?v=1603680616|||Flamma Ekoverb FS22 Reverb + Delay Pedal Topshelf ...|||1080 x 1620$ 

Quotex Broker - Quotex-broker.com - Online Trading Platform

Cryptocurrencies Explained, in Plain English The Motley Fool

Open a Demo Bitcoin Trading Account New traders can learn how to trade CFDs on bitcoin, while those with more experience can test out strategies risk-free. Our demo bitcoin account allows access to live buy and sell prices with the ability to manage trades 24 hours a day, five days a week. Practise trading CFD on bitcoin with an ADSS demo account

#### DATA & DATA & SANKINGS WORLDS 10 LARGEST INSURANCE BROKERS

https://gatehub.net/blog/content/images/2020/05/Crypto-desctiption-3.jpg|||Beginners Guide to Cryptocurrency | GateHub|||2000 x 1125

https://static1.makeuseofimages.com/wordpress/wp-content/uploads/2021/07/bitcoin-crypto-laptop-1.jpg|||The 10 Best Cryptocurrency Apps for Beginners|||1680 x 840

https://cdn.boatinternational.com/images/20170620/1-1484571-2560x1440.jpg|||DEJA TOO yacht for charter (Amels, 52m, 2003)||| $2000 \times 1125$ 

 $https://lh3.googleusercontent.com/pwNvs7uOFwD44BeciRM7JKqpAnWSTqqLGi6r6kd4LVO6P74m0jaTqGbkar4kQ\_hkZw=h900\\||Luno\ Bitcoin\ Wallet\ -\ Android\ Apps\ on\ Google\ Play\\|||1107\ x\ 900$ 

https://bitcaribe.net/wp-content/uploads/2020/05/What-is-a-cryptocurrency.jpg?original|||What is cryptocurrency? A simple explanation - Bitcaribe|||1460 x 821

 $https://s3.tradingview.com/s/sUmYC8lc\_big.png|||BTC \mid Long\ term\ investment \mid 4-year\ cycle\ for\ COINBASE ...|||1520\ x\ 949$ 

 $https://cdn.boatinternational.com/images/20200402/1-2442031-2560x1440.jpg|||SEA \ OWL \ yacht \ for \ sale \ (Feadship, 62m, 2013)|||1620 \ x \ 911$ 

Invest in the Stock Market - Team of Expert Stock Brokers

10 "Best" Forex Broker Platforms (2022) - The Tokenist

Download Coinbase Buy & Bitcoin, Ethereum & Download Coinbase Buy & Bitcoin, Ethereum & Download Coinbase Buy & Bitcoin, Ethereum & Bitcoin, Ethereum & Bitcoin, Ether

Coinbase allows you to securely buy, hold and sell cryptocurrencies like Bitcoin, Bitcoin Cash, Ethereum,

Ethereum Classic, Litecoin and many more on our easy, user-friendly app and web platform. - Own crypto in an instant. All it takes is linking a bank account or debit card. - Buy and sell, convert crypto coins and securely send/receive.

https://img.currency.com/articles/-INFOGRAPHIC-TYPES-OF-CRYPTO-ASSETS.jpg|||(With Crypto Assets Explained | Currency.com|||1550 x 1037

Best Bitcoin Demo Accounts The most popular cryptocurrency demo accounts to practice trading are: eToro (copy-trade platform to learn from the best traders) Plus500 (user-friendly CFD provider with demo mode) TradingView (feature-rich, advanced charting system) Phemex (advanced trading platform, great features) https://tomantosfilms.com/wp-content/uploads/2018/10/G4-Wireless-Mic-Thumbnail.jpg|||Sennheiser EW G4 Wireless Mic System for Filmmakers | Tom ...||1920 x 1080

Coinbase: Buy Bitcoin & Ether on the App Store

https://p.calameoassets.com/210101183559-8ac88181bd5cbe648ddec7951d3bf232/p1.jpg|||Bitcoin And Cryptocurrency Explained / Bitcoin Explained ...|||1600 x 900

https://i0.wp.com/www.cryptocurrencyarmy.com/wp-content/uploads/2019/12/FXR-Chart.png?fit=1539%2C 843&ssl=1||FXR Chart - Cryptocurrency Army||1539 x 843

Free Demo Account For Bitcoin Trading In 15 Seconds

Download @@softwareName@@ and enjoy it on your iPhone, iPad, and iPod touch. Coinbase Wallet is the #1 mobile cryptocurrency wallet. Wallet makes it easy for you to securely store, send and receive Bitcoin (BTC), Bitcoin Cash (BCH), Ether (ETH), Ether Classic (ETC), Litecoin (LTC), XRP (Ripple), Stellar Lumens (XLM), and Ethereum-based ERC20.

Bitcoin Motion Demo Account Details

https://www.codester.com/static/uploads/items/000/017/17665/preview-xl.jpg|||Markety Premium

Multi-Vendor Bitcoin PHP Script by ...|||1600 x 800

Best Bitcoin Demo Accounts to Practice Trading [2022]

Tradervue Alternative - AI Feedback From Your Trades

https://innovationincubator.com/wp-content/uploads/2019/10/CryptoUpdate14.jpg|||How Cryptocurrency

Works Infographic - Muadsetas.info|||1344 x 1920

Jamestown Investments - Multi-use Commercial Realtors

#### Saturna \$SATURNA

https://i.redd.it/3dabmo0e6k371.jpg|||comments by hhdss|||1920 x 1080

Some Bitcoin trading sites offer trading in Demo Mode for newbies or a Demo Account, which is pretty much the same. Trading with play money helps you to understand the functionality of the platform and simply get used to using it. If you feel secure because you are familiar with placing orders and the way the system reacts and executes those orders, then you are ready to trade with your real Bitcoin.

The Best Cryptocurrency Trading Courses for 2022

How to connect a broker to TradingView. Once you have your brokerage account credentials you can go ahead and connect to TradingView. To connect a broker to tradingview do the following: Step 1: Open a TradingView Pro account. To trade live in TradingView you will need a TradingView Pro account. The TradingView free accounts are great for starting out.

Download and install BlueStacks on your PC Complete Google sign-in to access the Play Store, or do it later Look for Coinbase in the search bar at the top right corner Click to install Coinbase from the search results Complete Google sign-in (if you skipped step 2) to install Coinbase Click the Coinbase icon on the home screen to start playing

Airdrops are a part of a broader marketing strategy that involves social media promotion, blog posts, and different levels of crypto holder participation. Just like supermarkets distribute free samples of an item to promote sales, blockchain-based startups give away free coins to incentivise the use of their platform.

Are Bitcoin demo trading accounts free? Generally yes all the platforms on the list require the customer to sign up for an account before using their demo features. So the truth is, it costs no actual money. but you will be supplying your private information to companies that have an obligation to supply the IRS with any information they request.

Controlling shares of the token have been burned meaning that no one can retrieve the initial liquidity provided to PancakeSwap to enable trading, and no one can make any alterations to the smart contract. That makes Saturna unruggable as there is no mint function to change the supply or alter the current tokenomics.

Cadre Real Estate Investing - Invest Your Income

How to Trade Cryptocurrency Crypto Trading Examples

The 10 Greatest Entrepreneurs - Investopedia

The Top 10 Investors of All Time

Brokerage Integration to a Powerful Financial . - Trading View

8 Best Bitcoin Demo Account To Practise Trading hedgewithcrypto

What is a cryptocurrency demo account? A cryptocurrency demo account is an account type that allows you to trade Bitcoin and altcoins without taking any risks. Reason being is that you trade with imaginary chips that have no real value. This account type is for practice purposes only. Is a crypto demo account free of charge?

Download Our Mobile Bitcoin Wallet. Coinbase Mobile Bitcoin Wallet is available in the App Store and on Google Play.

https://www.thesportsbank.net/wp-content/uploads/2021/02/forex-trading.jpeg|||Best Forex Broker for Europe: How to Choose|||1440 x 810

Saturna price today is \$0.00000001011 with a 24-hour trading volume of \$2,493. SAT price is down -9.4% in the last 24 hours. It has a circulating supply of 0 SAT coins and a total supply of ?. If you are looking to buy or sell Saturna, PancakeSwap (v2) is currently the most active exchange.

 $https://s3.tradingview.com/x/XHgoSUEC\_big.png|||Currency\ Strength\ in\ Tradingview\ for\ FX:EURUSD\ by ...|||1424\ x\ 825$ 

https://bullsoncryptostreet.com/wp-content/uploads/2018/05/Cryptocurrencytypes.png|||The Different Types Of Cryptocurrency: How To Determine ... $||1600 \times 1000$ 

Best MT5 Forex Brokers - Best Trading Platform

https://cdn.boatinternational.com/convert/files/2020/10/0265c620-0493-11eb-a2b5-a18c047ff3c5-Ineos-UK-2. jpg/r[width]=1920/0265c620-0493-11eb-a2b5-a18c047ff3c5-Ineos-UK-2.jpg|||Second Ineos Team UK America's Cup Boat Arrives in New ...|||1600 x 900

https://miro.medium.com/max/2952/1\*PhQvIIu2qzZbLVND\_9mTsg.png|||Cryptocurrency Examples Cryptocurrency Guide And ...||1476 x 1410

 $https://d.newsweek.com/en/full/793657/bitcoin.jpg|||Japanese\ Cryptocurrency\ Band,\ Virtual\ Currency\ Girls\\...||2500\ x\ 1667$ 

If you want to trade cryptos, read on. Methods Of Trading Cryptocurrency There are two methods of trading cryptos: speculating on crypto prices using contracts for differences (CFDs) or buying and.

How to connect a broker to TradingView - TradaMaker

https://arbitragepros.com/content/images/2018/12/decentralized.png|||Cryptocurrency decentralization explained - what are the ...|||1696 x 927

Coinbase Wallet - Store Crypto - Apps on Google Play

https://s3.amazonaws.com/tradingview/h/Hfx9DKAc.png|||Hfx Trading Chart ~ news word|||1538 x 1052

To start trading crypto, follow these steps: Do your research. Just like in the stock market, you need to do a thorough research of the market and the assets before. Find the best crypto exchange for you; Buy crypto of choice; Trade the crypto for profit (plan your trade, trade your plan); .

https://cdn.investinblockchain.com/wp-content/uploads/2018/02/cryptocurrencyexchanges.jpg?x64395|||Best

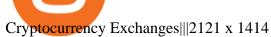

OctaFX is a Forex and CFD trading platform with a focus on low, competitively priced spreads. It supports MT4, MT5, and cTrader trading platforms. cTrader offers the lowest costs, but does require.

Top 10 Best Forex Brokers 2022 - Trading Platform Reviews.

SaturnaToken ???? (@SaturnaToken) Twitter

Coinbase Pro: Trade BTC, ETH - Apps on Google Play

http://claytrader.com/wp-content/uploads/2016/06/blog\_quotes.jpg|||Broker Review: Robinhood Trading App|||1920 x 1080

Videos for How+to+crypto+trade

Explained What Are Stablecoin, How Are They Different From .

Beginner's Guide to Crypto Trading Bots SoFi

Download latest version 9.31.2 of Coinbase Buy & Samp; Trade Bitcoin, Ethereum & Samp; more app apk as well as previous versions 9.29.2 9.26.3 9.25.3 9.24.2 9.23.2. All free and original!

https://i.redd.it/jfd52vllzsy61.png|||Please help! Just swapped ~\$50 USD for Saturna (BNB for ...|||1242 x 1367 Cryptocurrency Trading Steps. Step 1: Make a cryptocurrency brokerage account. Unless you already own cryptocurrency, youll need to make an account with a crypto brokerage. Step 2: Fund your account. Step 3: Pick a crypto to invest in. Step 4: Choose a strategy. Step 5: Consider automated crypto .

Coinbase: Buy Bitcoin & Samp; Ether - Apps on Google Play

Cryptocurrency Explained for South Africans - YouTube

Saturna (SAT) price today, chart, market cap & DinGecko

https://s3.tradingview.com/4/46CVDHEJ\_big.png|||Wyckoff Distribution for BITFINEX:BTCUSD by Prestoned ...||1613 x 887

Videos for Bitcoin+demo+account

Free Demo Account For Cryptocurrency Trading In 15 Seconds

A Look at the 10 Richest People in the World (Updated Dec. 2021) Sustainable Investing The Green Investor: Where the Money is Flowing in Green Investing in 2022 (Episode 2, Dec. 22, 2021)

Explained: What Are Crypto Airdrops And How Do They Work?

https://i.pinimg.com/originals/e2/f6/02/e2f602711e6d0749a83583e849419055.jpg|||Mobile Crypto Mining Iphone - Edukasi News|||1080 x 1920

What brokers can I trade through on TradingView?

 $https://s3.tradingview.com/i/IeCkl1Yq\_big.png|||Textbook pattern: Wyckoff Distribution for OANDA:WTICOUSD ...|||2153 x 1114$ 

Bitcoin Motion Demo Account Details Last Updated on January 13, 2022 If youre looking for a piece of software that can help when making profits on your crypto investments, you might be interested in what Bitcoin Motion has to offer.

https://cdn.boatinternational.com/convert/images/20150305/1-54907l-2560x1440.jpg/r[width] = 1920/1-54907l-2560x1440.jpg/l|ANATTA yacht (Vitters, 66m, 2011)||1920 x 1080||1920 x 1080||1920 x 1080||1920 x 1080||1920 x 1080||1920 x 1080||1920 x 1080||1920 x 1080||1920 x 1080||1920 x 1080||1920 x 1080||1920 x 1080||1920 x 1080||1920 x 1080||1920 x 1080||1920 x 1080||1920 x 1080||1920 x 1080||1920 x 1080||1920 x 1080||1920 x 1080||1920 x 1080||1920 x 1080||1920 x 1080||1920 x 1080||1920 x 1080||1920 x 1080||1920 x 1080||1920 x 1080||1920 x 1080||1920 x 1080||1920 x 1080||1920 x 1080||1920 x 1080||1920 x 1080||1920 x 1080||1920 x 1080||1920 x 1080||1920 x 1080||1920 x 1080||1920 x 1080||1920 x 1080||1920 x 1080||1920 x 1080||1920 x 1080||1920 x 1080||1920 x 1080||1920 x 1080||1920 x 1080||1920 x 1080||1920 x 1080||1920 x 1080||1920 x 1080||1920 x 1080||1920 x 1080||1920 x 1080||1920 x 1080||1920 x 1080||1920 x 1080||1920 x 1080||1920 x 1080||1920 x 1080||1920 x 1080||1920 x 1080||1920 x 1080||1920 x 1080||1920 x 1080||1920 x 1080||1920 x 1080||1920 x 1080||1920 x 1080||1920 x 1080||1920 x 1080||1920 x 1080||1920 x 1080||1920 x 1080||1920 x 1080||1920 x 1080||1920 x 1080||1920 x 1080||1920 x 1080||1920 x 1080||1920 x 1080||1920 x 1080||1920 x 1080||1920 x 1080||1920 x 1080||1920 x 1080||1920 x 1080||1920 x 1080||1920 x 1080||1920 x 1080||1920 x 1080||1920 x 1080||1920 x 1080||1920 x 1080||1920 x 1080||1920 x 1080||1920 x 1080||1920 x 1080||1920 x 1080||1920 x 1080||1920 x 1080||1920 x 1080||1920 x 1080||1920 x 1080||1920 x 1080||1920 x 1080||1920 x 1080||1920 x 1080||1920 x 1080||1920 x 1080||1920 x 1080||1920 x 1080||1920 x 1080||1920 x 1080||1920 x 1080||1920 x 1080||1920 x 1080||1920 x 1080||1920 x 1080||1920 x 1080||1920 x 1080||1920 x 1080||1920 x 1080||1920 x 1080||1920 x 1080||1920 x 1080||1920 x 1080||1920 x 1080||1920 x 1080||1920 x 1080||1920 x 1080||1920 x 1080||1920 x 1080||1920 x 1080||1920 x 1080||1920 x 1080||1920 x 1080||1920 x 1080||1920 x 1080||1920 x 1080||1920 x 1080||1920 x 1080||1920 x 1080||19

https://miro.medium.com/max/1400/1\*gz9hbEq0Y4HX60ARqUxdDw.png|||How to Invest in Bitcoin and other Cryptocurrencies | by ... ||| || 1342 x 922

Best Forex Brokers Japan 2021 - Top Japanese Forex Brokers

https://cdn.shopify.com/s/files/1/2465/7561/products/MVIMG\_20180129\_174542\_1024x1024@2x.jpg?v=15 46492790|||New Trimble R8S Base Rover Single UHF GNSS Receiver BeiDou ...|||2048 x 1536

http://marketingland.com/wp-content/ml-loads/2014/07/google-play-blank-1920.jpg|||This

app

"Contains ads" label starts showing in Google ...|||1920 x 1080

Coinbase is free to download and use. You can store your cryptocurrency for free, but for the transactions, you have to pay a small fee. Other Systems Coinbase is also available for iOS devices and on the web. System Requirements In order to run Coinbase on your smartphone, you need version 6.0 and later for Android.

http://cagechain.com/wp-content/uploads/2019/05/Depositphotos\_105640404\_xl-2015.jpg|||CRYPTOCURRE NCY TERMS: WHAT ARE THEY TALKING ABOUT? Cage ...||2700 x 1950

https://websta.me/wp-content/uploads/2020/09/Blockchain-and-Cryptocurrency-2048x1024.png|||The

Relationship Between Blockchain and Cryptocurrency ... || 2048 x 1024

https://blog.switchere.com/wp-content/uploads/2020/03/18\_033.jpg|||How Does Cryptocurrency Work: What You Need to Know to ...|||1920 x 1080

Top 10 Richest People in the World (Dec. 2021)

Stablecoins are a different class of cryptocurrencies that are not volatile and usually pegged to a real-world currency like the US dollar. Stablecoins can be fiat collateralised, crypto.

 $https://i.pinimg.com/originals/33/b7/74/33b774268d8fbef7aced58b158cff3ee.jpg|||Forex \mid Crypto \mid Stocks \ on \ Instagram: @trader1.one ?????????????????????????????????? ...|||1080 x 1080$ 

https://images.prismic.io/wealthfit-staging/c68edd46a92b91310dd677eef1e2cf191ab2c60d\_02---what-is-crypt o\_-2x.jpg?auto=compress,format&w=1772 $\parallel$ Cryptocurrency Basics: A Beginners Guide (2021 Update ... $\parallel$ 1772 x 1329

Top 10 Best Binary Options Brokers and Trading Platforms 2022

 $https://www.etorox.com/wp-content/uploads/2019/05/Top-5-Blockchain-in-the-Cryptocurrency-World-1-1.pn\\ g|||The Top 5 Blockchain in the Cryptocurrency World - eToroX|||1752 x 1008$ 

https://i.pinimg.com/originals/9f/86/dc/9f86dc2e2035da1c9cd230d6e0a19c93.png|||This Infographics is a brief explanation of the term ...|||1300 x 2125

Welcome to the official subreddit of Saturna! Saturna is a frictionless-yield community token on Binance Smart Chain (BSC), with a strong space-chic brand. Its introduction into the crypto space is backed by a multi-coin driven NFT Marketplace designed to provide users a streamlined experience in purchasing and trading, with many more exciting things to come in the future!

Open an account Build a trading plan Choose your cryptocurrency trading platform Open, monitor and close your first position Decide how youd like to trade cryptocurrencies. There are two routes to trading cryptocurrencies: speculating on their prices using CFDs or buying the digital currencies in the hope they increase in value.

Optimus Futures customers get access to the futures markets via TradingView for an integrated brokerage & amp; platform solution and stress-free trading experience. Optimus prides itself by providing the necessary guidance and technical support on TradingView, having published numerous guides and videos on all the features the platform has to offer.

HFX Broker: CLOSED Forex Brokers Portal

Here is a list of the top HFX brokers, followed by a review of each of them: eToro The Best Broker for HFX Trading Overall Capital.com Top Ranking HFX Trading Platform Avatrade The Best HFX Trading Platform for Experienced Traders Pepperstone The Best HFX Trading Platform with low fees My Trade Size 100 (0.001 lots) EUR/USD More Filters

 $https://miro.medium.com/max/3200/0*CVthYSuhwoeO-g8C|||Do\ You\ Know\ the\ 5\ Different\ Types\ of\ Cryptocurrency ...|||1600\ x\ 966$ 

Best Brokers with TradingView 2022 FxScouts

 $https://firstbusinessalliance.com/wp-content/uploads/2018/11/virtual-office.jpg|||Virtual Offices|||4128 \ x \ 3096 \ CSMI - Cboe \ Index \ Data - Cboe \ Streaming \ Market \ Indices$ 

 $https://9to5google.com/wp-content/uploads/sites/4/2018/01/cash-app-bitcoin-3.jpg?quality=82\&strip=all|\\ ||How to buy Bitcoin on your Android phone w/ Coinbase, Cash ...|||1440 x 2880$ 

Forex broker offers a unique referral bonus for traders who refer a friend to the brokers system. I referred a friend 6 months ago and the small incentive has grown into a fair sum. I am always impressed with the service I receive from HFX Forex and I hope to continue with them.

https://lmr3lc1zt3xi1fzits1il485-wpengine.netdna-ssl.com/wp-content/uploads/2020/10/7458-Guide-to-Tradin g-and-Investing-in-Cryptoassets-SEO\_pic\_9\_A.jpg|||Types Of Cryptocurrencies: Explaining The Major Types Of ...||1792 x 1100

Trade with Interactive Brokers - Rated #1 Broker by Barron's

HFX BROKER Amey Finance Academy admin@ameyfinance.com 0207 712 1585 HFX Brokers Videforex.com Very popular by IM HFX traders. Used by the number one HFX Go Live educator, Matthew Thayer and recommended by fellow top educator Brandon Boyd. Raceoptions.com An Alternative to Videforex. Owned by the same company and has the same layout.

 $https://cdn.boatinternational.com/files/2020/04/189389d0-87a4-11ea-b082-93361d07e321-ki\_090714\_aft\_cabin\_151.jpg|||Swan 90-708 S Alix|||5315 x 3543$ 

TradingView is not a broker but rather a charting platform showing you the world wide access to market data under the form of charts. I must say it is one of the best and most seamless charting platform I have ever seen. You can also make an account there and customize the chart to apply your method of analysis.

Saturna price today, SAT to USD live, marketcap and chart.

The latest tweets from @SaturnaToken

Top Brokers Verified Reviews by Actual Clients Trading View

https://pbs.twimg.com/media/DkFkxKXXcAA6uWW.jpg:large|||Bullish Bears on Twitter: "Here are the #wallpapers for # ...|||2048 x 1280

http://unblast.com/wp-content/uploads/2020/01/CoinBase-Web-Mobile-UI-Kit-4.jpg|||Free CoinBase Web & mp; Mobile UI Kit (Sketch, Figma, XD)|||2000 x 2000

Videos for Download+coinbase+app

10 Important Cryptocurrencies Other Than Bitcoin. 1. Ethereum (ETH) 2. Litecoin (LTC) 3. Cardano (ADA) 4. Polkadot (DOT) 5. Bitcoin Cash (BCH)

https://bitemycoin.com/wp-content/uploads/2018/05/Can-you-buy-crypto-with-fiat.jpg|||Different Ways To Buy Cryptocurrency With Fiat Money Explained|||4032 x 3024

How to trade Cryptocurrency - The Jerusalem Post

https://www.codester.com/static/uploads/items/000/005/5459/preview-xl.jpg|||Bitcoin Cash Receive Payments - CoinPayments API by ...|||1600 x 800

https://www.haasonline.com/wp-content/uploads/2018/01/binance-trade-bots-cryptocurrency-exchange.png ||| Binance Trading Bots - The Best Binance Trading Bots ... ||| 2174 x 1358

 $https://s3.amazonaws.com/cdn.freshdesk.com/data/helpdesk/attachments/production/43197171046/original/Y\\ TxlIvDB2S1VH4qBfHzAXQUb5IF3hK61Ng.gif?1613381256|||How to add a section to the watchlist?\\ TradingView|||2048 x 1152$ 

Demo Trading - BTC-Alpha: Bitcoin Exchange

Lowest Cost Broker - Rated #1 Broker by Barron's

Explained: What Are Private Cryptocurrencies? How They Are.

https://cdn.shopify.com/s/files/1/2465/7561/products/IMG\_20190927\_143416\_1024x1024@2x.jpg?v=156961 4437|||New Trimble R10 UHF GNSS Receiver 410-470MHZ Surveying and ...|||1483 x 2048

BinaryCent is a binary broker that allows you to trade Forex, CFD, and Options for as little as \$0.10 per trade. Featuring 95% payouts, deposit bonuses up to 100%, and non-stop weekend trading, BinaryCent is a great option for beginners. Minimum Deposit: \$250. Minimum Trade: \$0.10. Assets: CFDs, Forex, and Options. Bitcoin Trading Demo Account Practice Trading Bitcoin .

Saturna is your big chance to actually be early on the next token to make the newsroom rounds so you can brag about how you werent just a first adopter to cryptocurrency, but knew where to find the best gains.

The 10 Richest People in the World By Dan Moskowitz Updated December 08, 2021 Fact checked by Kirsten Rohrs Schmitt Table of Contents Elon Musk 2. Jeff Bezos Bernard Arnault Bill Gates 5. Larry.

is

https://what-is-cryptocurrency.com/wp-content/uploads/2017/07/alternate\_cryptocurrencies\_06.jpg|||What is an altcoin - Altcoins Explained What Is ...|||1280 x 850

https://s3.tradingview.com/y/yrmJJmyI\_big.png|||Trend Lines Indicator by nickbarcomb TradingView|||2874 x 1306

https://blog.coinmarketcap.com/wp-content/uploads/2019/10/Copy-of-How-Exchanges-Work.png|||A

Step-by-Step Guide to Exchanges: Learn to Buy ...|||1300 x 775

https://www.bitcoininsider.org/sites/default/files/field/image/what-is-crypto-post-1.jpg|||What

Cryptocurrency? Simple Explanation | Bitcoin Insider|||1920 x 1080

Saturna is a token on Binance Smart Chain that provides an ecosystem for users to enjoy trading SAT with one another. Reflection taxes are in place to support holders of the token with Saturnas tokenomics rewards investors with every transaction.

Download the latest version of Coinbase free in English on .

Is TradingView a broker? - Quora

Understanding the Different Types of Cryptocurrency

The crypto bot can accomplish this by either: 1. Sending trade signals to the user 2. Executing buy or sell orders automatically. In the first instance, users would be notified the moment certain market conditions are met, at which time they could execute a trade manually. This might be a simpler version of a bitcoin trading bot.

The 10 Most Common Types of Cryptocurrency 1. Bitcoin. Bitcoin was the first cryptocurrency to be created in 2009 by a person (or possibly a group) that goes by. 2. Ethereum. Like Bitcoin, Ethereum is a blockchain network, but Ethereum was designed as a programmable blockchain,. 3. Cardano.

https://uploads.toptal.io/blog/image/123916/toptal-blog-image-1503553800604-b6fafb28b20478415d5eb74b624198f9.png|||Understanding the Cryptocurrency Market - Blockchain ...|||1280 x 1366

Cryptocurrency, the FULL GUIDE for all South Africans. If you are even somewhat into making money and investing you must have heard about cryptocurrency befo.

http://1s70.com/wp-content/uploads/2019/03/cryptocurrency-diagram-1024x936.png ||| Cryptocurrency-diagram-1024x936.png ||| Cryptocurrency-diagram-1024x936.png ||| Cryptocurrency-diagram-1024x936.png ||| Cryptocurrency-diagram-1024x936.png ||| Cryptocurrency-diagram-1024x936.png ||| Cryptocurrency-diagram-1024x936.png ||| Cryptocurrency-diagram-1024x936.png ||| Cryptocurrency-diagram-1024x936.png ||| Cryptocurrency-diagram-1024x936.png ||| Cryptocurrency-diagram-1024x936.png ||| Cryptocurrency-diagram-1024x936.png ||| Cryptocurrency-diagram-1024x936.png ||| Cryptocurrency-diagram-1024x936.png ||| Cryptocurrency-diagram-1024x936.png ||| Cryptocurrency-diagram-1024x936.png ||| Cryptocurrency-diagram-1024x936.png ||| Cryptocurrency-diagram-1024x936.png ||| Cryptocurrency-diagram-1024x936.png ||| Cryptocurrency-diagram-1024x936.png ||| Cryptocurrency-diagram-1024x936.png ||| Cryptocurrency-diagram-1024x936.png ||| Cryptocurrency-diagram-1024x936.png ||| Cryptocurrency-diagram-1024x936.png || Cryptocurrency-diagram-1024x936.png || Cryptocurrency-diagram-1024x936.png || Cryptocurrency-diagram-1024x936.png || Cryptocurrency-diagram-1024x936.png || Cryptocurrency-diagram-1024x936.png || Cryptocurrency-diagram-1024x936.png || Cryptocurrency-diagram-1024x936.png || Cryptocurrency-diagram-1024x936.png || Cryptocurrency-diagram-1024x936.png || Cryptocurrency-diagram-1024x936.png || Cryptocurrency-diagram-1024x936.png || Cryptocurrency-diagram-1024x936.png || Cryptocurrency-diagram-1024x936.png || Cryptocurrency-diagram-1024x936.png || Cryptocurrency-diagram-1024x936.png || Cryptocurrency-diagram-1024x936.png || Cryptocurrency-diagram-1024x936.png || Cryptocurrency-diagram-1024x936.png || Cryptocurrency-diagram-1024x936.png || Cryptocurrency-diagram-1024x936.png || Cryptocurrency-diagram-1024x936.png || Cryptocurrency-diagram-1024x936.png || Cryptocurrency-diagram-1024x936.png || Cryptocurrency-diagram-1024x95.png || Cryptocurrency-diagram-1024x95.png || Cryptocurrency-diagram-1024x95.png || Cryptocurrency-diagram-1024x95.

Information and Support - Awesome Online ...|||1024 x 936

https://www.scienceabc.com/wp-content/uploads/2018/01/Different-Currency-System.jpg|||Cryptocurrency Hype: What Is a Cryptocurrency? Why Is It ...|||1024 x 837

Probably, the biggest difference that distinguishes a state-controlled cryptocurrency from others is that the former has legal status. For instance, the digital yuan can be used as a payment mechanism and positioned as a legal tender. On the other hand, other cryptocurrencies do not have a centralised structure.

Self Directed Brokerage Leader - 401k Investment Solutions

Coinbase Pro is the fastest, most trusted way to trade cryptocurrencies. The app is built for advanced crypto traders with all necessary info and tools to trade on the go. This includes: - Real time candles, depth chart, order book - Limit and market orders - Advanced order form - Orders and portfolio overview

The Top 10 Investors of All Time. John Jack Bogle. Jack Bogle is the founder of The Vanguard Group, which most people associate with low cost mutual funds. However, that is not how . Warren Buffett. Philip Fisher. Benjamin Graham. Bill Gross.

HFX stands in line with respectable Forex brokers. Pay attention to HFX while choosing a suitable broker that provides smooth and safe online trading and enables you to maximize your profits. If you have experience of cooperation with HFX, leave your feedback for beginners. Your reviews will help other traders to find a reliable broker.

https://99bitcoins.com/wp-content/uploads/2017/08/Screen-Shot-2017-08-03-at-18.27.29.png|||How to Claim Your Bitcoin Cash and Sell it for Bitcoin ...|||1524 x 1468

The courses requirement to set up a free TradingView account for chart analysis, cryptocurrency wallets, and crypto trading accounts makes it our choice as the best interactive course.

https://crypto-explained.com/wp-content/uploads/2021/03/How-to-Value-a-Cryptocurrency-1520x855.png|||H

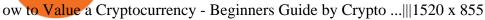

Build a Crypto Portfolio - Buy Bitcoin & Erypto Instantly

 $https://themainebarkery.com/images/f4c05682da3588db2470ae312fba3255.jpg|||Is\ it\ possible\ to\ trade\ binary\ options\ for\ a\ living?,\ Easy\ ...|||1400\ x\ 927$ 

 $https://d17mj6xr9uykrr.cloudfront.net/Pictures/2000x2000fit/9/4/7/39947\_IBSC-Code-of-Conduct.png|||Dobrokers need a code of conduct? | Online only ...|||1754 x 1483$ 

Best Online Stock Broker - List of 6 Best Forex Brokers

 $https://c8.alamy.com/comp/HFXHJ0/081110-n-1508s-067-mabaruma-guyana-nov-10-2008-lt-cmdr-brent-bus \\ hey-HFXHJ0.jpg|||Hfx\ Trading\ Guyana\ \sim\ news\ word|||1300\ x\ 953$ 

(end of excerpt)